# **SQL CHEAT SHEET** http://www.sqltutorial.org

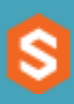

**SELECT c1, c2 FROM t;** Query data in columns c1, c2 from a table

**SELECT \* FROM t;** Query all rows and columns from a table

**SELECT c1, c2 FROM t WHERE condition;** Query data and filter rows with a condition

**SELECT DISTINCT c1 FROM t WHERE condition;** Query distinct rows from a table

**SELECT c1, c2 FROM t ORDER BY c1 ASC [DESC];** Sort the result set in ascending or descending order

**SELECT c1, c2 FROM t ORDER BY c1 LIMIT n OFFSET offset;** Skip *offset* of rows and return the next n rows

**SELECT c1, aggregate(c2) FROM t GROUP BY c1;** Group rows using an aggregate function

**SELECT c1, aggregate(c2) FROM t GROUP BY c1 HAVING condition;** Filter groups using HAVING clause

### **QUERYING DATA FROM A TABLE QUERYING FROM MULTIPLE TABLES USING SQL OPERATORS**

**SELECT c1, c2 FROM t1 INNER JOIN t2 ON condition;** Inner join t1 and t2

**SELECT c1, c2 FROM t1 LEFT JOIN t2 ON condition;** Left join t1 and t1

**SELECT c1, c2 FROM t1 RIGHT JOIN t2 ON condition;** Right join t1 and t2

**SELECT c1, c2 FROM t1 FULL OUTER JOIN t2 ON condition;** Perform full outer join

**SELECT c1, c2 FROM t1 CROSS JOIN t2;** Produce a Cartesian product of rows in tables

**SELECT c1, c2 FROM t1, t2**; Another way to perform cross join

**SELECT c1, c2 FROM t1 A INNER JOIN t2 B ON condition;** Join t1 to itself using INNER JOIN clause

**SELECT c1, c2 FROM t1 UNION [ALL] SELECT c1, c2 FROM t2;** Combine rows from two queries

**SELECT c1, c2 FROM t1 INTERSECT SELECT c1, c2 FROM t2;** Return the intersection of two queries

**SELECT c1, c2 FROM t1 MINUS SELECT c1, c2 FROM t2;** Subtract a result set from another result set

**SELECT c1, c2 FROM t1 WHERE c1 [NOT] LIKE pattern;** Query rows using pattern matching %, \_

**SELECT c1, c2 FROM t WHERE c1 [NOT] IN value\_list;** Query rows in a list

**SELECT c1, c2 FROM t WHERE c1 BETWEEN low AND high;** Query rows between two values

**SELECT c1, c2 FROM t WHERE c1 IS [NOT] NULL;** Check if values in a table is NULL or not

# **SQL CHEAT SHEET** http://www.sqltutorial.org

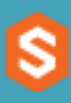

**CREATE TABLE t ( id INT PRIMARY KEY, name VARCHAR NOT NULL, price INT DEFAULT 0**

**);** Create a new table with three columns

**DROP TABLE t ;** Delete the table from the database

**ALTER TABLE t ADD column;** Add a new column to the table

**ALTER TABLE t DROP COLUMN c ;** Drop column c from the table

**ALTER TABLE t ADD constraint;** Add a constraint

**ALTER TABLE t DROP constraint;** Drop a constraint

**ALTER TABLE t1 RENAME TO t2:** Rename a table from t1 to t2

**ALTER TABLE t1 RENAME c1 TO c2 ;** Rename column c1 to c2

**TRUNCATE TABLE t;** Remove all data in a table

## **MANAGING TABLES WARAGING TABLES WARAGING TABLES**

**CREATE TABLE t( c1 INT, c2 INT, c3 VARCHAR, PRIMARY KEY (c1,c2) );**

Set c1 and c2 as a primary key

**CREATE TABLE t1( c1 INT PRIMARY KEY, c2 INT, FOREIGN KEY (c2) REFERENCES t2(c2) );** Set c2 column as a foreign key

**CREATE TABLE t( c1 INT, c1 INT, UNIQUE(c2,c3) );** Make the values in c1 and c2 unique

**CREATE TABLE t( c1 INT, c2 INT, CHECK(c1> 0 AND c1 >= c2) );** Ensure  $c1 > 0$  and values in  $c1 > c2$ 

**CREATE TABLE t( c1 INT PRIMARY KEY, c2 VARCHAR NOT NULL );** Set values in c2 column not NULL

**INSERT INTO t(column\_list) VALUES(value\_list);** Insert one row into a table

**INSERT INTO t(column\_list) VALUES (value\_list), (value\_list), ….;** Insert multiple rows into a table

**INSERT INTO t1(column\_list) SELECT column\_list FROM t2;** Insert rows from t2 into t1

**UPDATE t SET c1 = new\_value;** Update new value in the column c1 for all rows

**UPDATE t SET c1 = new\_value, c2 = new\_value WHERE condition;** Update values in the column c1, c2 that match the condition

**DELETE FROM t;** Delete all data in a table

**DELETE FROM t WHERE condition;** Delete subset of rows in a table

## **SQL CHEAT SHEET** http://www.sqltutorial.org

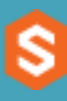

**CREATE VIEW v(c1,c2) AS SELECT c1, c2 FROM t;** Create a new view that consists of c1 and c2

### **CREATE VIEW v(c1,c2) AS SELECT c1, c2 FROM t; WITH [CASCADED | LOCAL] CHECK OPTION;** Create a new view with check option

**CREATE RECURSIVE VIEW v AS** select-statement *-- anchor part* **UNION [ALL]** select-statement; *-- recursive part* Create a recursive view

### **CREATE TEMPORARY VIEW v AS SELECT c1, c2 FROM t;** Create a temporary view

**DROP VIEW view name;** Delete a view

### **MANAGING INDEXES MANAGING VIEWS MANAGING TRIGGERS**

**CREATE INDEX idx\_name ON t(c1,c2);** Create an index on c1 and c2 of the table t

**CREATE UNIQUE INDEX idx\_name ON t(c3,c4);** Create a unique index on c3, c4 of the table t

**DROP INDEX idx\_name;** Drop an index

### **SQL AGGREGATE FUNCTIONS**

**AVG** returns the average of a list **COUNT** returns the number of elements of a list **SUM** returns the total of a list **MAX** returns the maximum value in a list **MIN** returns the minimum value in a list

**CREATE OR MODIFY TRIGGER trigger\_name WHEN EVENT ON table\_name TRIGGER\_TYPE EXECUTE stored\_procedure;** Create or modify a trigger

#### **WHEN**

- **BEFORE**  invoke before the event occurs
- **AFTER**  invoke after the event occurs

#### **EVENT**

- **INSERT**  invoke for INSERT
- **UPDATE**  invoke for UPDATE
- **DELETE**  invoke for DELETE

#### **TRIGGER\_TYPE**

- **FOR EACH ROW**
- **FOR EACH STATEMENT**

### **CREATE TRIGGER before insert person BEFORE INSERT ON person FOR EACH ROW EXECUTE stored\_procedure;**

Create a trigger invoked before a new row is inserted into the person table

**DROP TRIGGER trigger name;** Delete a specific trigger